# FORMÁLNÍ ÚPRAVA ABSOLVENTSKÉ PRÁCE

- práce je svázána v tvrdých deskách
- na deskách je uvedeno

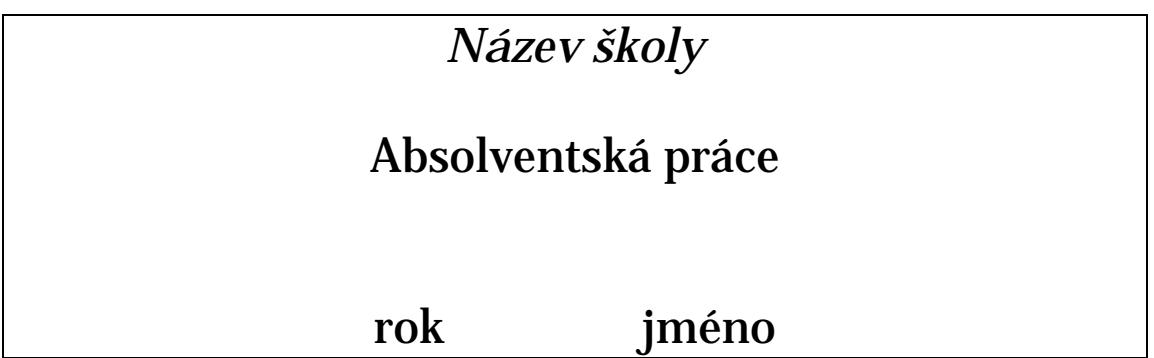

1. strana

## NÁZEV ŠKOLY VYŠŠÍ ODBORNÁ ŠKOLA zaměření: ……………………

### Název práce

- jméno
- rok

#### 2. strana

- Poděkování ve spodní části strany: Za veškerou pomoc, odborné rady a připomínky při zpracování daného tématu, děkuji (uvádí se jméno vedoucího absolventské práce). ……………………………………………………………………………………………………………………………………….

#### 3. strána

Prohlášení - ve spodní části strany: Prohlašuji, že absolventskou práci na téma ………………………………….jsem zpracoval/a samostatně a veškerou použitou literaturu jsem uvedl/a v seznamu.

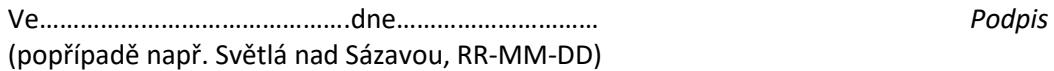

#### 4. strana: **OBSAH**

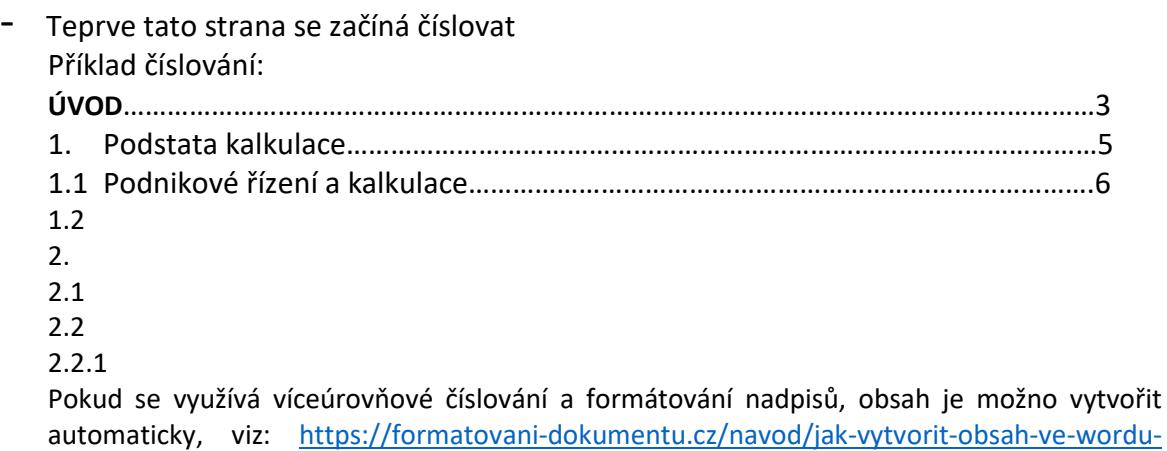

[viceurovnove](https://formatovani-dokumentu.cz/navod/jak-vytvorit-obsah-ve-wordu-viceurovnove-cislovani)-cislovani

- Další strany: **VLASTNÍ PRÁCE**
- Na konci práce: **ZÁVĚR** shrnutí práce a zhodnocení stanoveného cíle (samostatná strana).
- Poslední strana: **Seznam použitých zdrojů a literatury** (tato strana se již nečísluje); uveďte veškeré zdroje, které jste skutečně užili, neuvádějte však neužité zdroje k tzv. vylepšení práce.
- PŘÍJMENÍ AUTORA *čárka* JMÉNO AUTORA 1. písmeno *mezeraNázev dílatečka* MÍSTO VYDÁNÍ dvojtečka VYDAVATELSTVÍ *čárka* ROK *čárk*a ISBN
- Např. **ZLÁMAL. J,** *Management***. Kralice na Hané: Computer media, 2011, ISBN 978-80-7402- 083-4; citace literatury podléhá normě ČSN ISO 690**
- Přesné citace lze vyhledat na internetových stránkách<https://www.citace.com/>
- Popřípadě se uvádí SEZNAM PŘÍLOH, fotografií, obrázků apod.
- Přehledná a konzistentní úprava textu
- Pro celou absolventskou je třeba zvolit jednotné písmo a jednotný styl nadpisů a podnadpisů. K tomuto účelu lze využít různé předdefinované styly, případně si vytvořit svůj vlastní styl.
- Je vhodné zvolit běžně používaná písma (bezpatkové i patkové) nejčastěji užívaným typem písma je Times New Roman, Calibri, Ariel, Georgia… Pokud vhodně pracujeme s různými verzemi písma (tučné, kurzíva) a s jeho velikostí, pak je možné použít pro celou práci stejný typ písma, a přesto dosáhnout patřičné přehlednosti. Obvyklá velikost písma je 12 bodů, velikost písma nadpisů je dána zvoleným stylem.
- Pravidla, která je potřeba při formátování dodržovat
- Dodržovat vzhled normostrany.
- Zachovávat přiměřeně velké a všude stejné mezery mezi odstavci.
- U všech odstavců dodržet odsazení prvního řádku.
- Řádek nesmí končit jednohláskovou spojkou či předložkou.
- Nelze na konci řádku rozdělit akademický titul a jméno nebo číslici a počítaný předmět.
- Nelze svázat nadpis s následujícím textem, stejně tak obrázek, tabulku a graf s jeho názvem.
- Slova v nadpisech nedělit. Jinde v textu je možné slova dělit, aby se text na řádku neesteticky nerozjížděl, ovšem je třeba při dělení slov dbát na jazykovou správnost a dodržet zásadu, že rozděleným slovem smí končit maximálně tři po sobě jdoucí řádky.
- Používat jednotné záhlaví a zápatí stránek a jednotný styl poznámek pod čarou.
- Správné číslování stránek zde platí, že stránky se počítají od začátku práce, nicméně první viditelné číslo se objeví až na straně s úvodem.

#### Příklad:

Písmo: Times New Roman (Calibri, Ariel, Georgia) velikost 12 bodů (v poznámkách pod čarou 10 bodů)

Řádkování: 1,5 (v poznámkách pod čarou 1,0)

Zarovnání textu: do bloku (oboustranné zarovnání)

Okraje: vlevo 3,5 cm (resp. vlevo 2,5 cm, + 1 cm pro zapuštění do vazby), vpravo 2,5 cm; nahoře 2,5 cm, dole 2,5 cm

Další inspirace například zde: [https://ftvs.cuni.cz/FTVS](https://servervos.vossvetla.cz/owa/redir.aspx?C=8ScJcSS09HcfwavQYpx0st9lij1eY6e2Mab11eMHqAvmYpNG02vZCA..&URL=https%3a%2f%2fftvs.cuni.cz%2fFTVS-161.html)-161.html

- Práce v rozsahu nejméně **20 stran** bude odevzdána do **31. 3.** příslušného roku ve dvou svázaných výtiscích vedoucímu učiteli studijní skupiny.
- **NAPROSTOU SAMOZŘEJMOSTÍ JE PRAVOPISNÁ A FORMÁLNÍ ÚPRAVA PRÁCE (překlepy, strojopisné chyby apod.)!!!**

Vedoucí učitel absolventské práce je povinen práci s chybovostí vrátit k přepracování, teprve pak se práce předává odborníkovi k posouzení.